# **16.317: Microprocessor Systems Design I** Spring 2014

# Exam 2 Solution

## 1. (16 points, 4 points per part) *Multiple choice*

For each of the multiple choice questions below, clearly indicate your response by circling or underlining the single choice you think best answers the question.

- a. Which of the following statements about interrupts and exceptions are true?
	- A. An interrupt vector is a function used to handle an interrupt.
	- B. When an interrupt occurs, the processor saves all processor state (registers and flags), stores the return address (the address of the next instruction) on the stack, and then actually handles the interrupt.
	- C. Exceptions and interrupts both cause the currently running program to pause until the interrupt handling is complete.
	- D. If multiple devices share the same interrupt input line, the only possible way to determine which one caused an interrupt is a software solution in which a function checks each device.
	- i. Only A
	- ii. Only B
- iii. A and D
- *iv. B and C*
- v. B, C, and D
- b. Which of the following PIC instructions allows you to subtract the constant value 3 from the current contents of the working register?
	- i. sublw 3
	- ii. subwf 3, W
- iii. subwfc 3, W
- *iv. addlw -3*
- c. Given a file register x, which of the following PIC instructions will set the least significant bit of x to 0 if, initially,  $x = 0x0F$  and  $C = 0$ ?
	- A. bcf x, 0
	- B. lslf x, F
	- C. rlf x, F
	- D. bsf x, 0
	- i. Only A
	- ii. A and B
- *iii. A, B, and C*
- iv. A, B, C, and D
- v. B, C, and D
- d. Which of the following instructions can always be used to clear the lowest four bits of the working register, W, while leaving the upper four bits of the register unchanged?
- i. clrw
- ii. sublw 0x0F
- iii. iorlw 0xF0
- iv. xorlw 0x0F
- *v. andlw 0xF0*

# 2. (16 points) *Rotate, bit test, and bit scan instructions*

For each instruction in the sequence shown below, list all changed registers and/or memory locations and their new values. If memory is changed, be sure to explicitly list **all changed bytes**. Where appropriate, you should also list the state of the carry flag (CF) and zero flag (ZF).

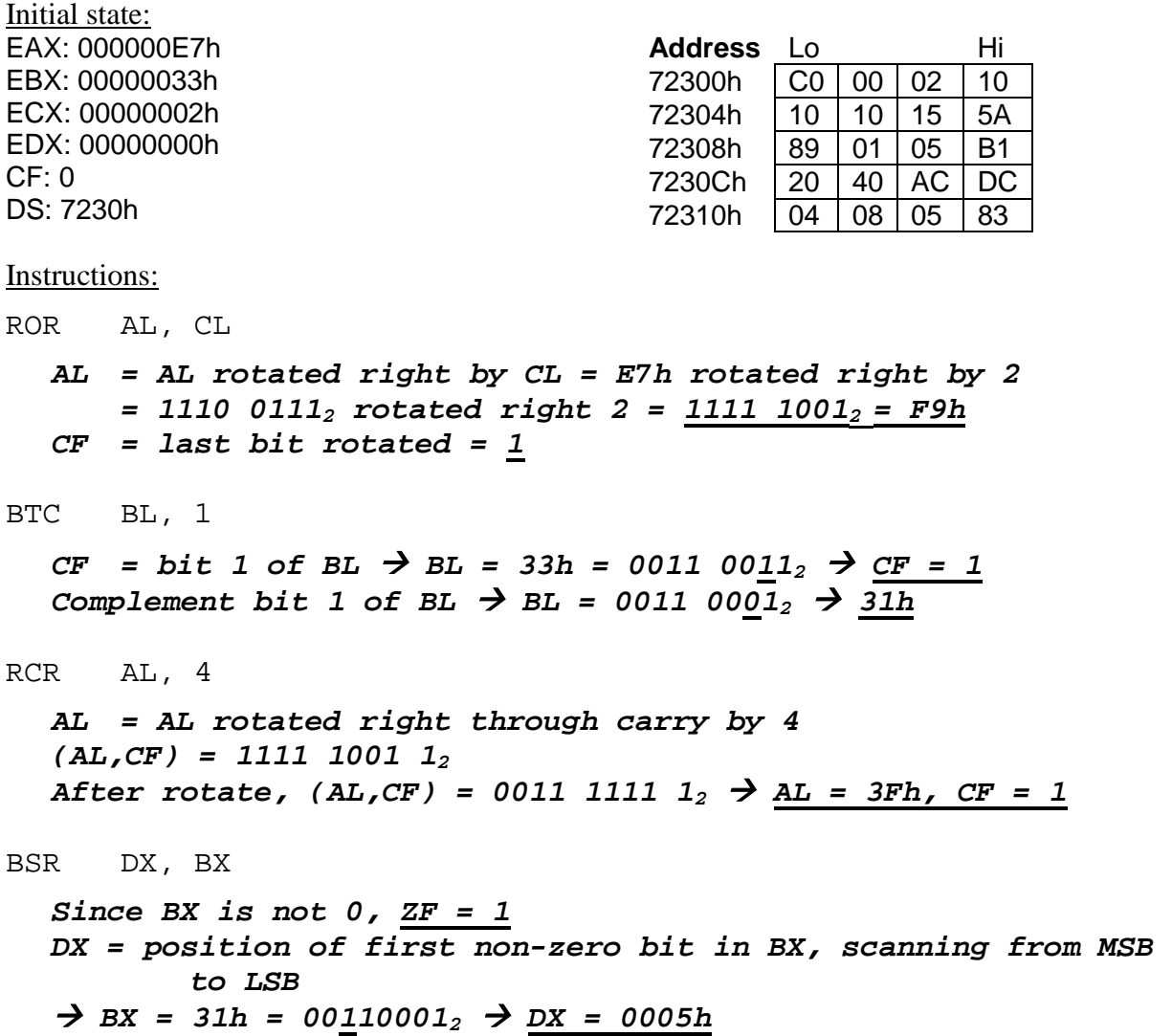

# 3. (32 points) *Subroutines;*  $HLL \rightarrow$  *assembly*

The following questions deal with the simple C function shown below, which takes three integer arguments ( $v1$ ,  $v2$ , and  $v3$ ), contains one local variable (x) and returns the value shown:

```
int f(int v1, int v2, int v3) {
  int x = v1 + v2;
  return (x + v3) * (x - v3);}
```
- a. (14 points) Draw the stack frame for this function if it is called with 16, 317, and 2014 as its arguments (in other words, a program contains the function call  $f(16, 317, 2014)$ ). Be as specific as possible—in particular:
	- Show all known values—if, for example, the argument  $v1$  is equal to 20, write the value 20 in your diagram, not the argument name v1.
	- For all arguments or variables with unknown values, write the argument or variable name.
	- Clearly indicate where the stack pointer (esp) and base pointer (ebp) point in the current stack frame. You do not need to know the values of these registers.

Assume the function saves the register ebx on the stack, since it overwrites that register.

*Solution: As the diagram below shows, the stack frame is set up as follows:*

- *Arguments are passed first, in reverse order.*
- *The return address ("saved EIP") of the function is pushed when the function is called.*
- *The old value of the base pointer ("old EBP") is pushed next.*
- *Space for local variable x is then created.*
- *The register ebx is saved last.*
- *After the stack frame is set up, EBP should point to the saved copy of its previous value; while ESP points to the top value on the stack (the saved version of EBX)*

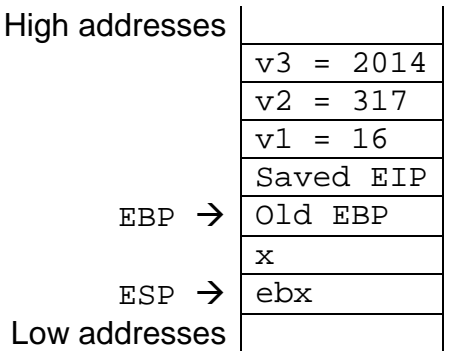

3 (continued)

b. (18 points) A partially completed x86 assembly version of this function is written below. Complete the function by writing the appropriate instructions in the blank spaces provided. The comments next to each blank or instruction describe the purpose of that instruction.

The C version of the function is provided below for your reference. Note that a variable of type int is a 32-bit signed integer.

```
int f(int v1, int v2, int v3) {
     int x = v1 + v2;
     return (x + v3) * (x - v3);}
f PROC ; Start of function f
 push ebp<br>mov ebp, esp ; Copy ebp
                        mov ebp, esp ; Copy ebp to esp
 sub esp, 4 ; Create space on the stack for 
                        ; local variable x
 push ebx ; Save ebx on the stack
 mov ebx, 8[ebp] ; ebx = v1
 add ebx, 12[ebp] ; ebx = v1 + v2
 mov -4[ebp], ebx ; x = ebx = v1 + v2mov eax, ebx ; eax = ebx = x
 add eax, 16[ebp] ; eax = eax + v3 = x + v3
 sub ebx, 16[ebp] ; ebx = ebx – v3 = x – v3
 imul ebx ; (edx,eax) = eax * ebx
                        ; = (x + v3) * (x – v3)
 pop ebx ; Restore ebx
 mov esp, ebp ; Clear space for x
 pop ebp ; Restore ebp
 ret ; Return from subroutine
f ENDP
```
## 4. (36 points) *Conditional instructions*

For each part of this problem, write a short x86 code sequence that performs the specified operation. **CHOOSE ANY TWO OF THE THREE PARTS** and fill in the space provided with appropriate code. **You may complete all three parts for up to 10 points of extra credit, but must clearly indicate which part is the extra one—I will assume it is part (c) if you mark none of them.**

Note also that your solutions to this question will be short sequences of code, not subroutines. **You do not have to write any code to deal with the stack when solving these problems.**

a. Implement the following conditional statement. You may assume that "X" and "Y" refer to 16-bit variables stored in memory, which can be directly accessed using those names (for example, MOV AX, X would move the contents of variable "X" to the register AX).

```
if (X < AX) {
  Y = Y + 10;}
else if (X > AX) {
  Y = X + 10;}
else {
  Y = X;}
```

```
Solution:
```
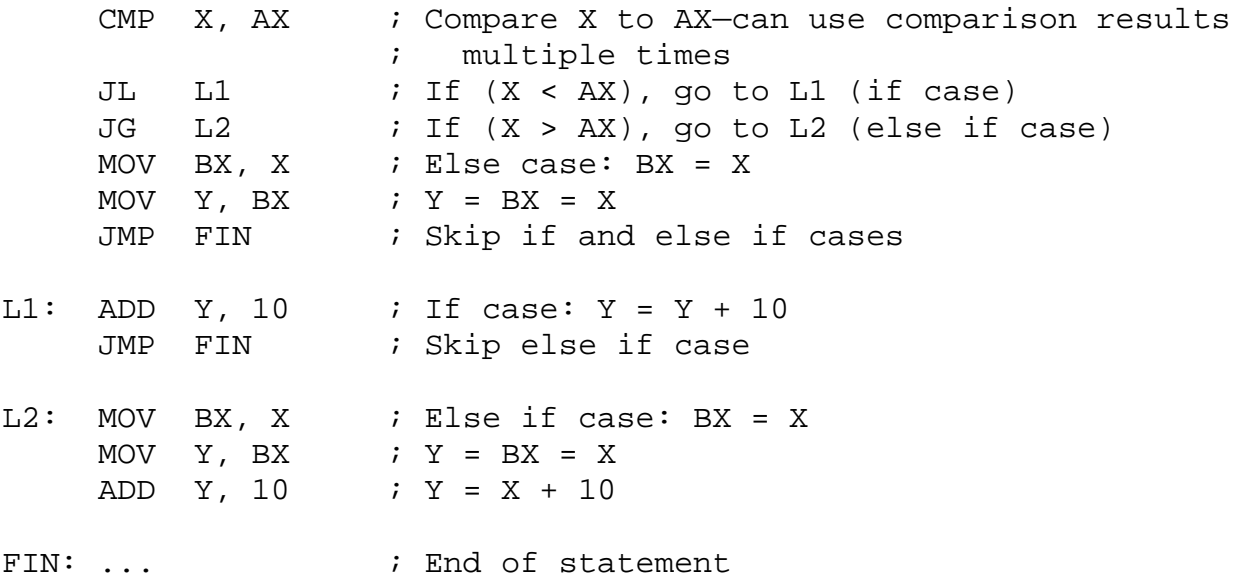

3 (continued)

b. Implement the following loop. Assume that ARR is an array of twenty-one 16-bit values. The starting address of this array is in the register SI when the loop starts—you can use that register to help you access values within the array.

```
for (i = 0; i < 21; i = i+3) {
  AX = ARR[i] + ARR[i+1];ARR[i+2] = AX + BX;}
```
#### *Solution:*

```
MOV CX, 0 ; CX = i = 0<br>
CMP CX, 21 ; If i is no
L: CMP CX, 21 \qquad ; If i is not less than 21,<br>JGE FIN \qquad ; loop is done-exit
                                     ; loop is done-exit
       MOV AX, [SI+2*CX] ; AX = ARR[i]<br>INC CX ; i = i + 1i i = i + 1ADD AX, [SI+2*CX] ; AX = ARR[i] + ARR[i+1]<br>INC CX ; i = i + 1 = original i
       INC CX i = i + 1 = original + 2<br>MOV [SI+2*CX], AX i ARR[i+2] = AX
              [SI+2*CX], AX
       ADD [SI+2*CX], BX ; ARR[i+2] = AX + BX<br>
JMP I, i Return to start of
JMP L j Return to start of loop<br>FIN: ... \qquad \qquad ; End of loop
                                     ; End of loop
```
## 3 (continued)

c. Implement the following conditional statement. As in part (a), assume "X" and "Y" are 16-bit variables in memory that can be accessed by name. (Note: Make sure you carefully count the parentheses to make sure you combine conditions correctly! Also, note that the || symbol indicates a logical OR, and the && symbol indicates a logical AND.)

```
if (X < Y \mid \mid BX == X \mid \mid (AX < Y \&& BX > X)) {
  AX = AX + BX;}
```
### *Solution:*

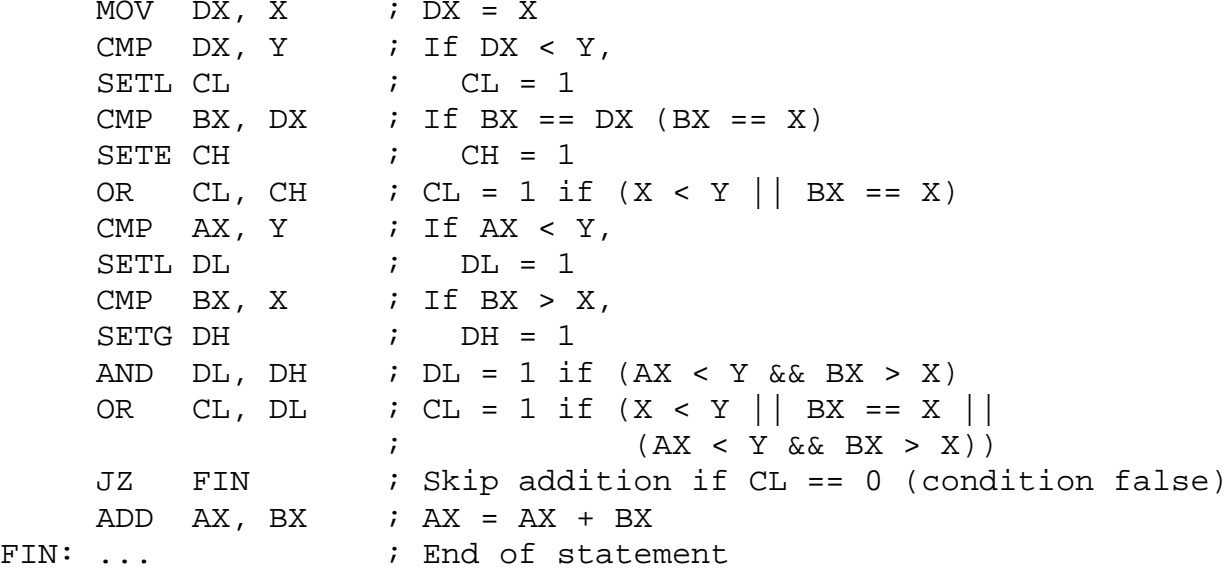